## STOR 320.1 Modeling VI

#### Introduction

- Non-Parametric Classification
- K-Nearest Neighbors (k-NN)
  - Machine Learning Technique
  - Intuitive
  - Non-Parametric
  - Used for Predicting Classes of an Output Variable

### K-NN Algorithm

- Step 1: Choose a k
- Step 2: Select the k Most Similar Observations in a Database Which are the "Closest" According to the Input Variables
- Step 3: Find the Most Common Classification Among These
- Step 4: Classify the New Observation Based on What is Category is Known to Occur Most

#### **Tutorial 12**

- Instructions
  - Data > library(titanic)
  - Required Packages
    - library(modelr)
    - library(tidyverse)
    - library(purrr)
    - library(broom)
    - library(class)
  - Download Tutorial 12 and Open .Rmd File

## Part 1: Feature Engineering and Visualization

Titanic Survival Data

> library(titanic)

Response Variable

$$Y = \begin{cases} 1 & if Survived \\ 0 & if Did Not Survive \end{cases}$$

- Explanatory Variables
  - Siblings/Spouses Aboard
  - Parents/Children Aboard
  - Passenger Fare
- Goal: Use k-NN to Predict a Passenger to Survive or to Die a Miserable, Cold Death

## Part 1: Feature Engineering and Visualization

- Run Chunk 1
  - Creating a New Variable
  - What Does This Variable

Represent?

Run Chunk 2

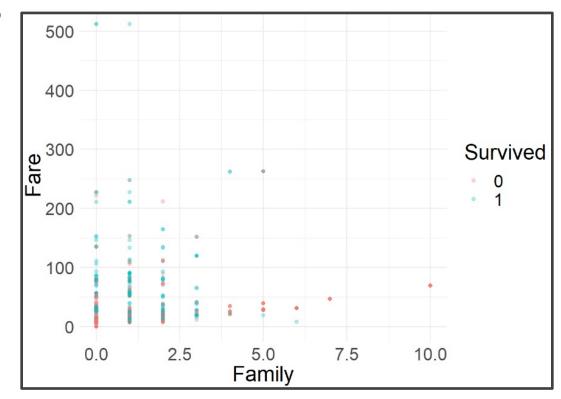

- New Individual: Alice
  - Had 3 Family Members on Ship
  - Spent \$100 on Ticket
  - Survived or Died?
- Run Chunk 1

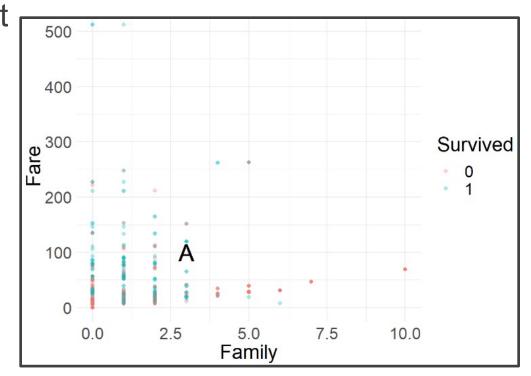

- Finding Similar Passenger
  - Out-of-Sample Passenger
    - $X_{11} = Family Onboard$
    - $X_{12} = Fare$
  - Passenger in Training Data
    - $X_{21} = Family Onboard$
    - $X_{22} = Fare$
  - Geometric Distance Formula

$$d = \sqrt{(x_{11} - x_{21})^2 + (x_{12} - x_{22})^2}$$

- Two Scenarios
  - Distance is Small
  - Distance is Large

- Run Chunk 2
  - Suppose k=5
  - Five Most Similar Passengers

| Survived | Fare    | Family | d        |
|----------|---------|--------|----------|
| 1        | 93.500  | 2      | 6.576473 |
| 0        | 106.425 | 1      | 6.729088 |
| 1        | 106.425 | 0      | 7.090883 |
| 1        | 93.500  | 0      | 7.158911 |
| 1        | 108.900 | 1      | 9.121952 |
| 0        | 108.900 | 1      | 9.121952 |

- Why are There Six?
- Did Alice Survive or Die?

- Run Chunk 3
  - Output Figure

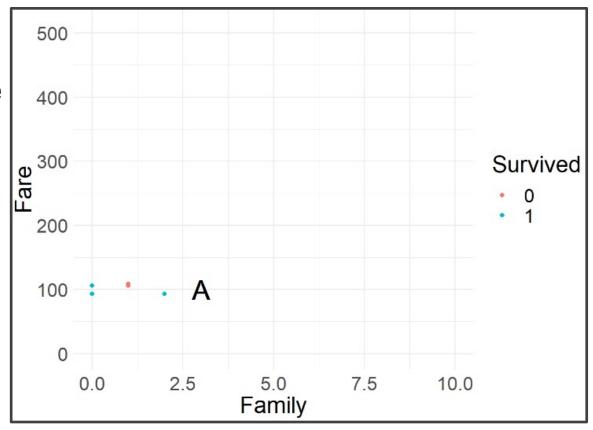

- What Did You Expect to See?
- Are You Surprised?

- Consider Standardization
  - Multiple Methods
  - Classic Formula

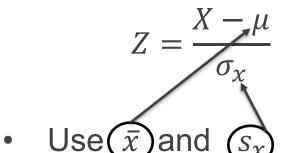

- What We are Doing
  - Centering Data
  - Scaling Data

Run Chunk 1

Units: Standard Deviations

Alice: Above Average Family

Size and Fare

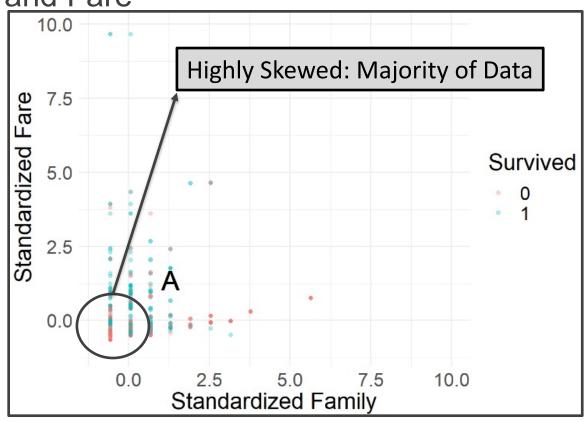

- Run Chunk 2
  - Recall: Alice
    - Family Size of 3
    - \$100 Ticket
  - Before & After Standardization

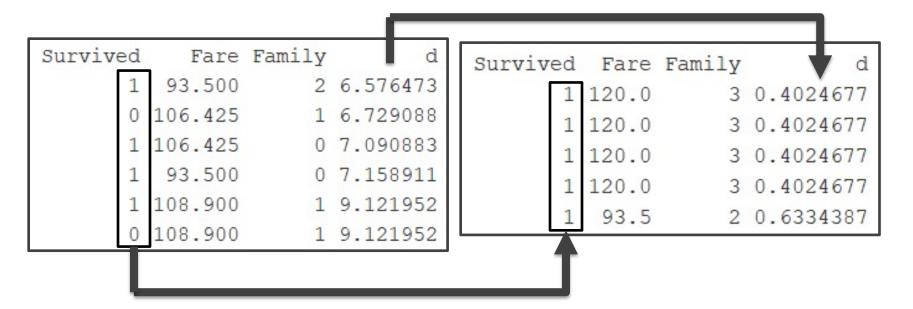

- Chunk 2 Continued
  - Both Before and After Standardization We Would Predict Alice to Survive
  - Updated Figure

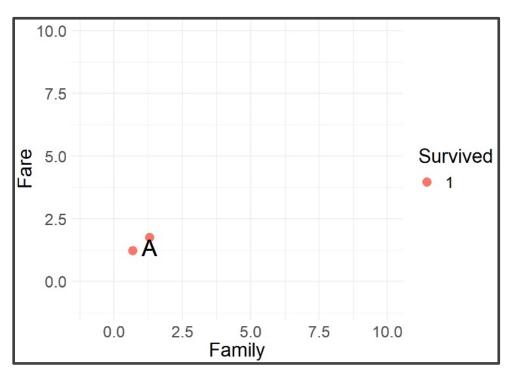

- Run Chunk 1
  - Suppose k is Large (k=500)

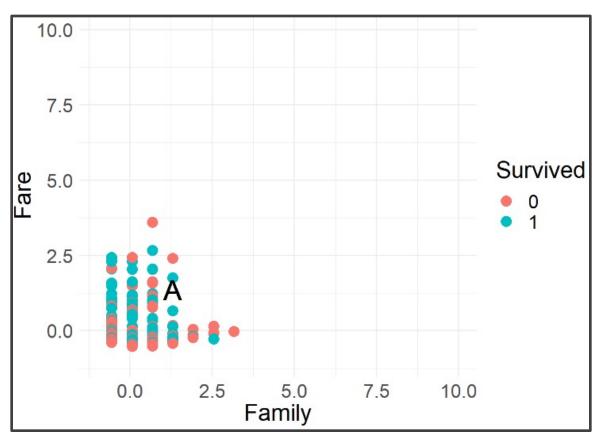

- Chunk 1 Continued
  - Votes From Neighbors

```
KNN.PREDICT=table(ST5$Survived)
print(KNN.PREDICT)

##
## 0 1
## 258 251
```

- Based on k-NN When k=500
  - 258 Neighbors Died
  - 251 Neighbors Survived
- Predict Alice is Food for Fish

- Leave-on-Out Cross Validation
  - Helpful Package for k-NN > library(class)
  - Install the R Package
  - Helpful Functions
    - Peforming k-NN

> knn(train, test, cl, k = 1)

- LOOCV > knn.cv(train, cl, k = 1)
- For Other Important Arguments, See Documentation

- Run Chunk 2
  - Consider k=1,2,3,...,250
  - Use CV, to Generate Out-of-Sample Predictions for Each k
  - Calculate Overall Accuracy Percentage

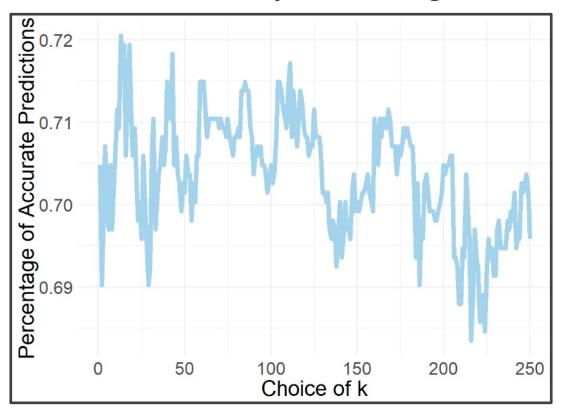

- Run Chunk 3
  - Identify Best Choice for k (k=18)
  - Use k to Generate Predictions on Future Data With Unknown Survival > titanic\_test
  - Figure Illustrating Predictions on Test Set for Competition

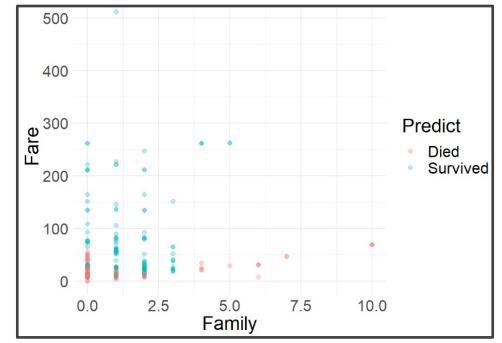